# **Oracle MOOC: PL/SQL Fundamentals**

*Week 3*

#### **Homework for Lesson 3: Using Composite Datatypes and Explicit Cursors**

Homework is your chance to put what you've learned in this lesson into practice. This homework is not "graded" and you are encouraged to write additional code beyond what is asked.

#### **Note:**

- **Ensure you completed the [setup instructions](https://apexapps.oracle.com/pls/apex/f?p=44785:17:114867919348702::NO:RP:P17_PAGE_ID,P17_EVENT_ID,P17_COURSE_ID,P17_PREV_PAGE:797,5571,84,) provided on the course page,** before attempting the homework.
- The solutions to the homework are NOT provided. We encourage you to try it out and discuss in the course forum for further learning.
- The homework is NOT mandatory to get the course completion award.
- Post your questions, comments, or suggestions (if any) in the course forum  $@$ [https://community.oracle.com/community/technology\\_network\\_community/moocs](https://community.oracle.com/community/technology_network_community/moocs/plsql-fundamentals) [/plsql-fundamentals](https://community.oracle.com/community/technology_network_community/moocs/plsql-fundamentals)
- It is suggested to save your solution scripts for each assignment.

#### **Watch out for:**

- $\blacksquare$  Reference video that discussed the corresponding concept in this MOOC.
- $\bullet$  Hints that can help you solve the assignment.

**Assignment 1:** Write a PL/SQL block to print information about department 30. Use a PL/SQL record based on the structure of the AD DEPARTMENTS table.

 $\mathbf d$ 

## **Oracle MOOC: PL/SQL Fundamentals**

**Sample Output:**

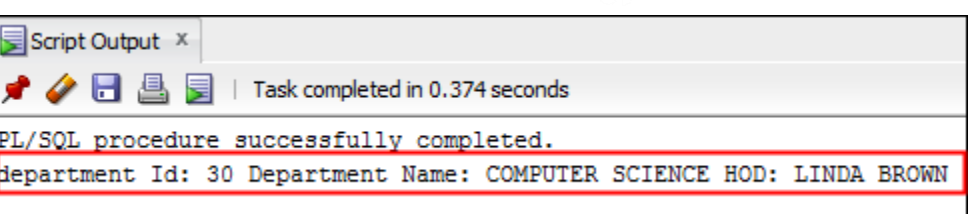

See [3-2: Understanding PL/SQL Records](https://youtu.be/kZKA9hECKSc) for reference.

 $\bullet$  Hints:

- Use the *SROWTYPE* attribute on ad departments table to declare the PL/SQL record variable.
- Use the record. field notation to print the record values.

**Assignment 2:** Create a PL/SQL block to retrieve the **names of some courses** from the AD COURSE DETAILS table and print each course name on the screen using an associative array.

- **a.** Declare an INDEX BY table course table type of type ad course details.course name.
- **b.** Declare a variable my course table of type course table type to temporarily store the names of the courses.
- **c.** Declare two variables: f\_loop\_count and v\_course\_id of type NUMBER. Assign 6 to  $f$  loop count and 186 to v course id.
- **d.** Using a loop, retrieve the names of six courses and store the names in the associative array. Start with course id 186. Increase  $v_1$  course id by 2 for every loop iteration. The following table shows the course id for which you should retrieve the course name and store in the associative array.

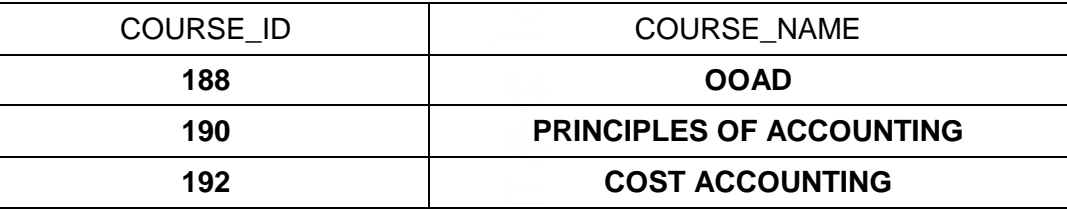

**ORACLE** 

### **Oracle MOOC: PL/SQL Fundamentals**

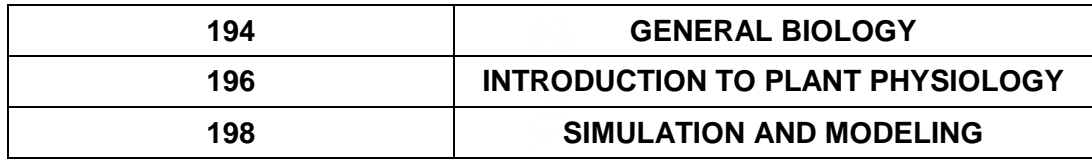

- **e.** Using another loop, retrieve the course names from the associative array and display them.
- **f.** Execute and save your script as sol 03 02 soln.sql.

#### **Sample Output:**

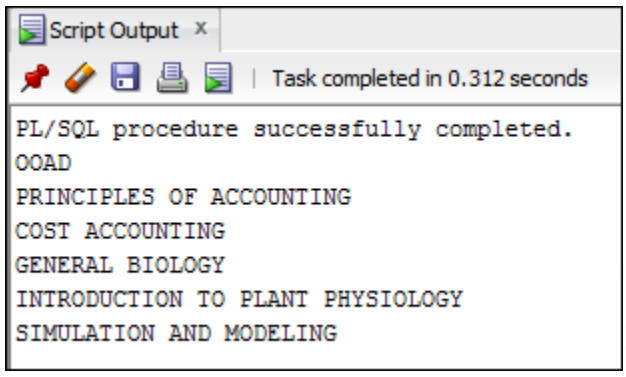

See [3-3: Understanding PL/SQL Collections](https://youtu.be/6zw1QdPdmdE) for reference.

**Assignment 3:** Create a PL/SQL block to retrieve and print the **complete details** of some courses from the AD COURSE DETAILS table using an associative array.

 $\mathbf{d}$ 

### **Oracle MOOC: PL/SQL Fundamentals**

**Sample Output:**

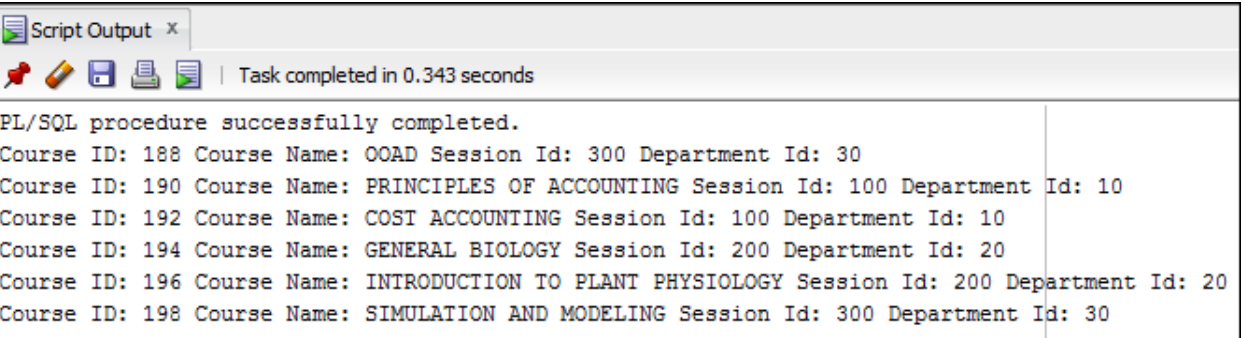

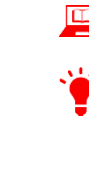

See [3-3: Understanding PL/SQL Collections](https://youtu.be/6zw1QdPdmdE) for reference.

 $\sum$  Hints:

- Load sol  $03$   $02$ .sql (created in assignment 2) and modify the declaration of the associative array to all details of all the courses. Use the %ROWTYPE attribute.
- Use an associative array with the INDEX BY table of records method.
- Modify the SELECT statement to retrieve all course information currently in the AD COURSE DETAILS table and store it in the associative array.
- Using another loop, retrieve the course information from the associative array and display the information.

**Assignment 4:** Create a PL/SQL block to declare a cursor named

c\_parent\_cursor, that retrieves the parent ID, father's name, student ID, first name, and student registration year. Print the records from the cursor using a cursor FOR loop.

 $\mathbf d$ 

## **Oracle MOOC: PL/SQL Fundamentals**

**Sample Output:**

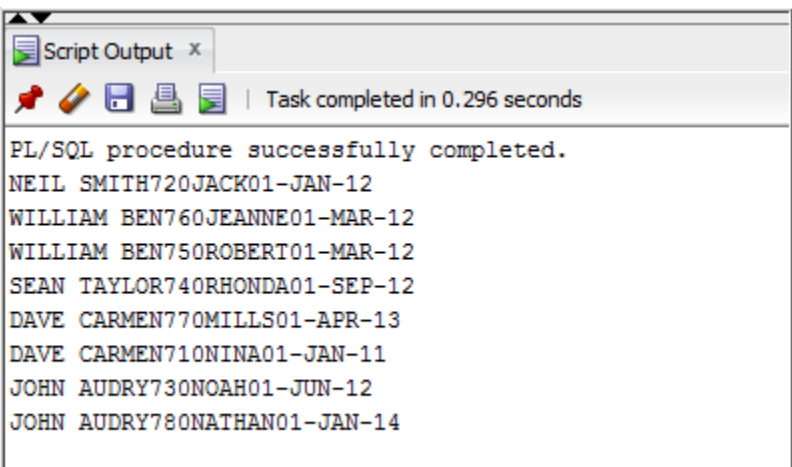

See [3-4: Working with Cursors](https://youtu.be/TDx3M3F8HzE) and [3-5: Exploring Explicit Cursors Further](https://youtu.be/HoAkaojknDw) for reference.

#### $\bullet$  Hints:

Declare the cursor using a JOIN query on the AD\_STUDENT\_DETAILS and AD PARENT INFORMATION tables.

#### **Assignment 4:**

- Create a PL/SQL block to declare a cursor named  $c$  student cursor, retrieves the student id, first name, and no of days off.
- Use the cursor FOR loop to operate on the data retrieved. If the no of days off is greater than 30, display the message "<<first\_name>> is Not Eligible for exam." Otherwise, display the message "<< first\_name>> is Eligible for exam."

### **Oracle MOOC: PL/SQL Fundamentals**

**Sample Output:**

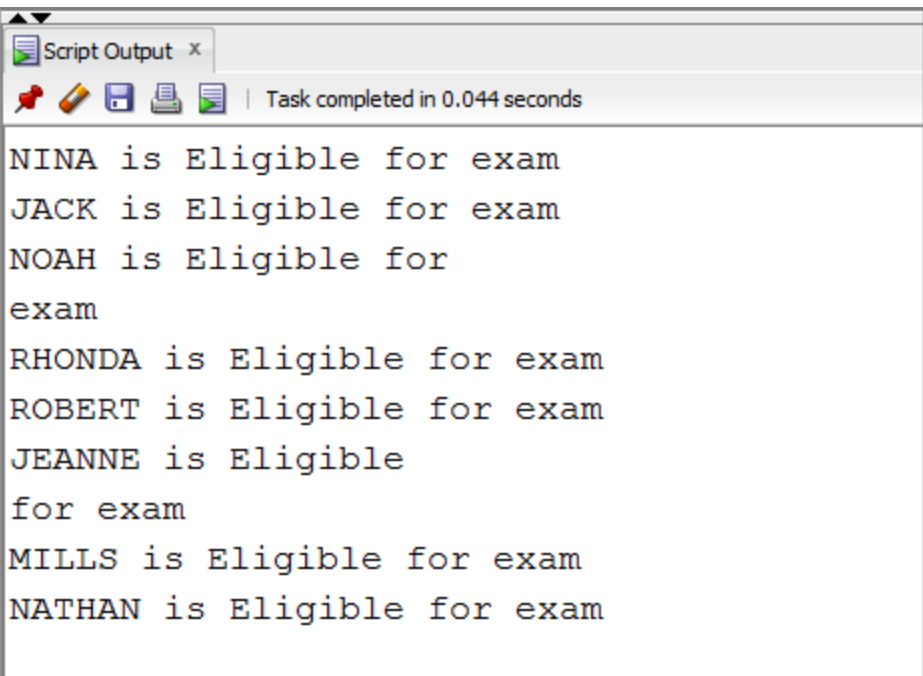

PL/SQL procedure successfully completed.

- See [3-4: Working with Cursors](https://youtu.be/TDx3M3F8HzE) and [3-5: Exploring Explicit Cursors Further](https://youtu.be/HoAkaojknDw) for reference. Hints:
	- Declare the cursor using a JOIN query on the AD\_STUDENT\_DETAILS and AD STUDENT ATTENDANCE tables.

**Assignment 5:** Write a PL/SQL block that declares and uses two cursors—one without a parameter and one with a parameter.

- The first cursor retrieves the department number, department name, and HOD from the AD DEPARTMENTS table for all departments whose department id is less than 50.
- The second cursor takes the department number as a parameter. It retrieves the following data from the AD COURSE DETAILS table: course id, course name, and session id of the courses with course id less than 190.

d

#### **Oracle MOOC: PL/SQL Fundamentals**

**Sample Output:**

```
Script Output X
\bigstar \bigcirc \Box \Box \Box Task completed in 0.327 seconds
PL/SQL procedure successfully completed.
Department Number : 10 Department Name : ACCOUNTING HOD : MARK SMITH
                                  ------------------
Department Number : 20 Department Name : BIOLOGY HOD : DAVE GOLD
Department Number : 30 Department Name : COMPUTER SCIENCE HOD : LINDA BROWN
187
      DATA STRUCTURES
                      300
188
      OOAD
            300
Department Number : 40 Department Name : LITERATURE HOD : ANITA TAYLOR
175
    AMERICAN LITERATURE
                          300
176
      BUSINESS WRITING
                      200
189
    COLLEGE READING
                      100
```
See [3-4: Working with Cursors](https://youtu.be/TDx3M3F8HzE) and [3-5: Exploring Explicit Cursors Further](https://youtu.be/HoAkaojknDw) for reference. Hints:

- Declare a cursor c dept cursor to retrieve department id, department name, and hod for those departments with a department id of less than 50. Order by department id.
- Declare another cursor c\_course\_cursor that takes the department number as parameter and retrieves the following data from the AD\_COURSE\_DETAILS table: course id, course name, and session id for those courses with a course id less than 190.
- Declare variables to hold the values retrieved from each cursor. Use the  $\text{\&TYPE}$ attribute while declaring variables.
- Open c\_dept\_cursor and use a simple loop to fetch values into the variables declared. Display the department number, department name, and hod. Use the appropriate cursor attribute to exit the loop.
- Open c\_course\_cursor by passing the current department number as a parameter. Start another loop and fetch the values of course cursor into variables, and print all the details retrieved from the AD\_COURSE\_DETAILS table.

## **Oracle MOOC: PL/SQL Fundamentals**

• End the first loop and close c\_dept\_cursor. Then end the executable section.

Congratulations! You successfully practiced the concepts discussed in week 3.